## LBSV

## **Fachgruppe-Kegeln Spielpan Saison 2018-2019**

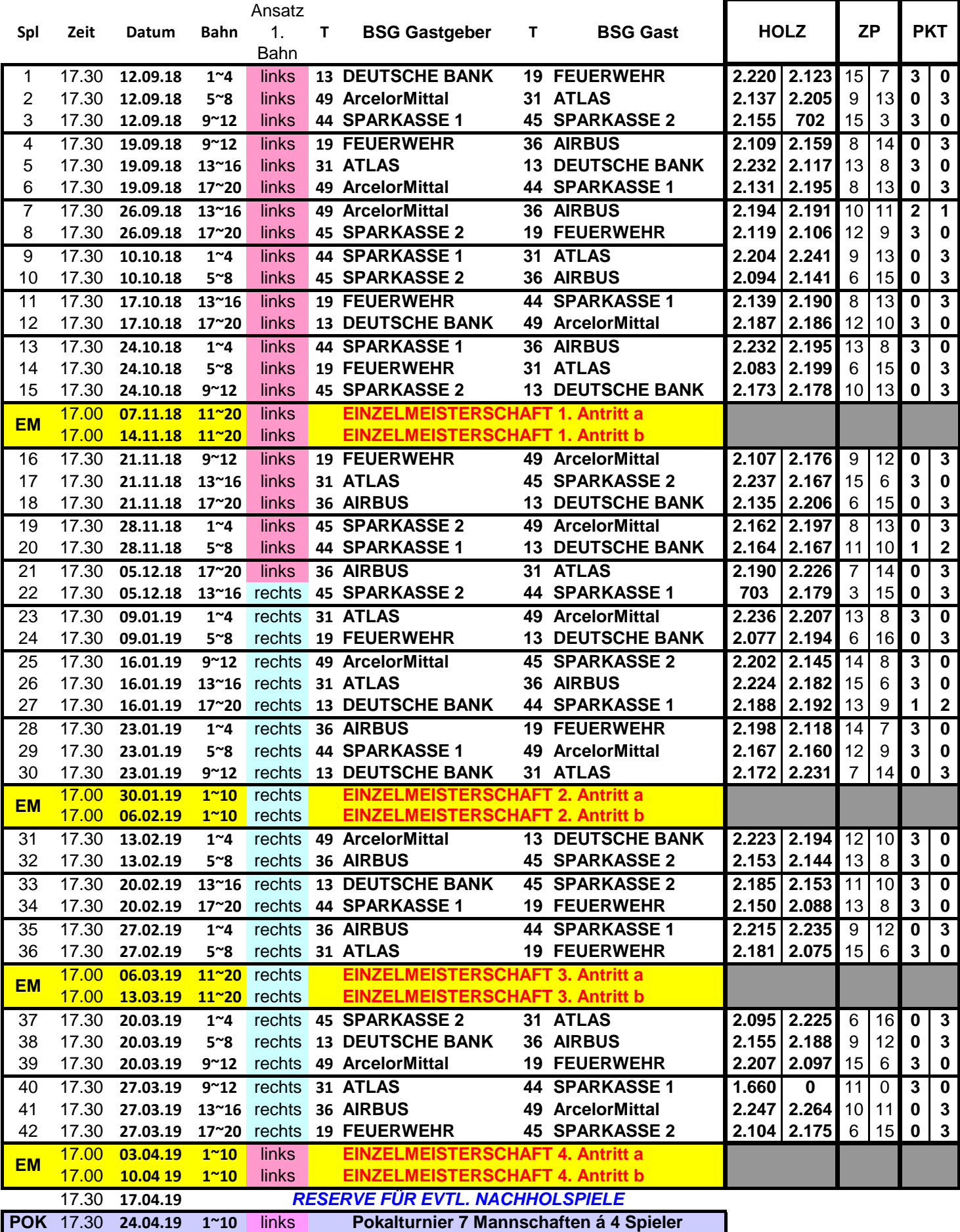